# Package 'erboost'

August 28, 2015

<span id="page-0-0"></span>Title Nonparametric Multiple Expectile Regression via ER-Boost

Version 1.3

Date 2015-08-27

Author Yi Yang <yiyang@umn.edu>, Hui Zou <hzou@stat.umn.edu>

Maintainer Yi Yang <yiyang@umn.edu>

**Depends**  $R$  ( $>= 2.12.0$ ), lattice, splines

Description Expectile regression is a nice tool for estimating the conditional expectiles of a response variable given a set of covariates. This package implements a regression tree based gradient boosting estimator for nonparametric multiple expectile regression.

License GPL  $(>= 2)$ 

Date/Publication 2015-08-28 16:36:56

NeedsCompilation yes

Repository CRAN

# R topics documented:

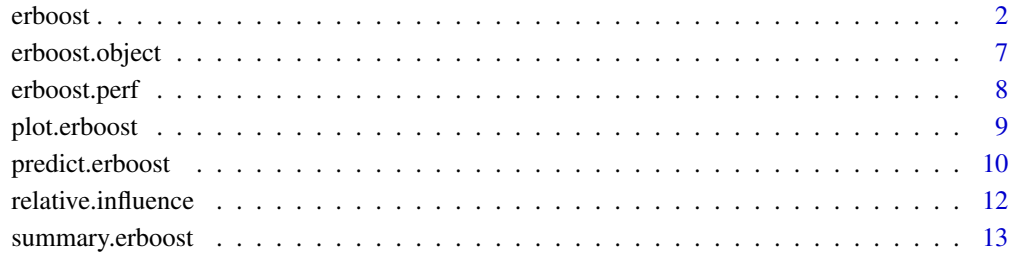

**Index** [15](#page-14-0)

<span id="page-1-2"></span><span id="page-1-0"></span>

#### <span id="page-1-1"></span>Description

Fits ER-Boost Expectile Regression models.

# Usage

```
erboost(formula = formula(data),
    distribution = list(name="expectile",alpha=0.5),
    data = list(),
    weights,
    var.monotone = NULL,
    n.trees = 3000,
    interaction.depth = 3,
    n.minobsinnode = 10,
    shrinkage = 0.001,
    bag.fraction = 0.5,
    train.fraction = 1.0,
    cv.folds=0,
    keep.data = TRUE,
    verbose = TRUE)
erboost.fit(x,y,
        offset = NULL,
        misc = NULL,
        distribution = list(name="expectile",alpha=0.5),
        w = NULL,var.monotone = NULL,
        n.trees = 3000,
        interaction.depth = 3,
        n.minobsinnode = 10,
        shrinkage = 0.001,
        bag.fraction = 0.5,
        train.fraction = 1.0,
        keep.data = TRUE,
        verbose = TRUE,
        var.names = NULL,
        response.name = NULL)
erboost.more(object,
         n.new.trees = 3000,
         data = NULL,
         weights = NULL,offset = NULL,verbose = NULL)
```
#### <span id="page-2-0"></span>erboost 3

# Arguments

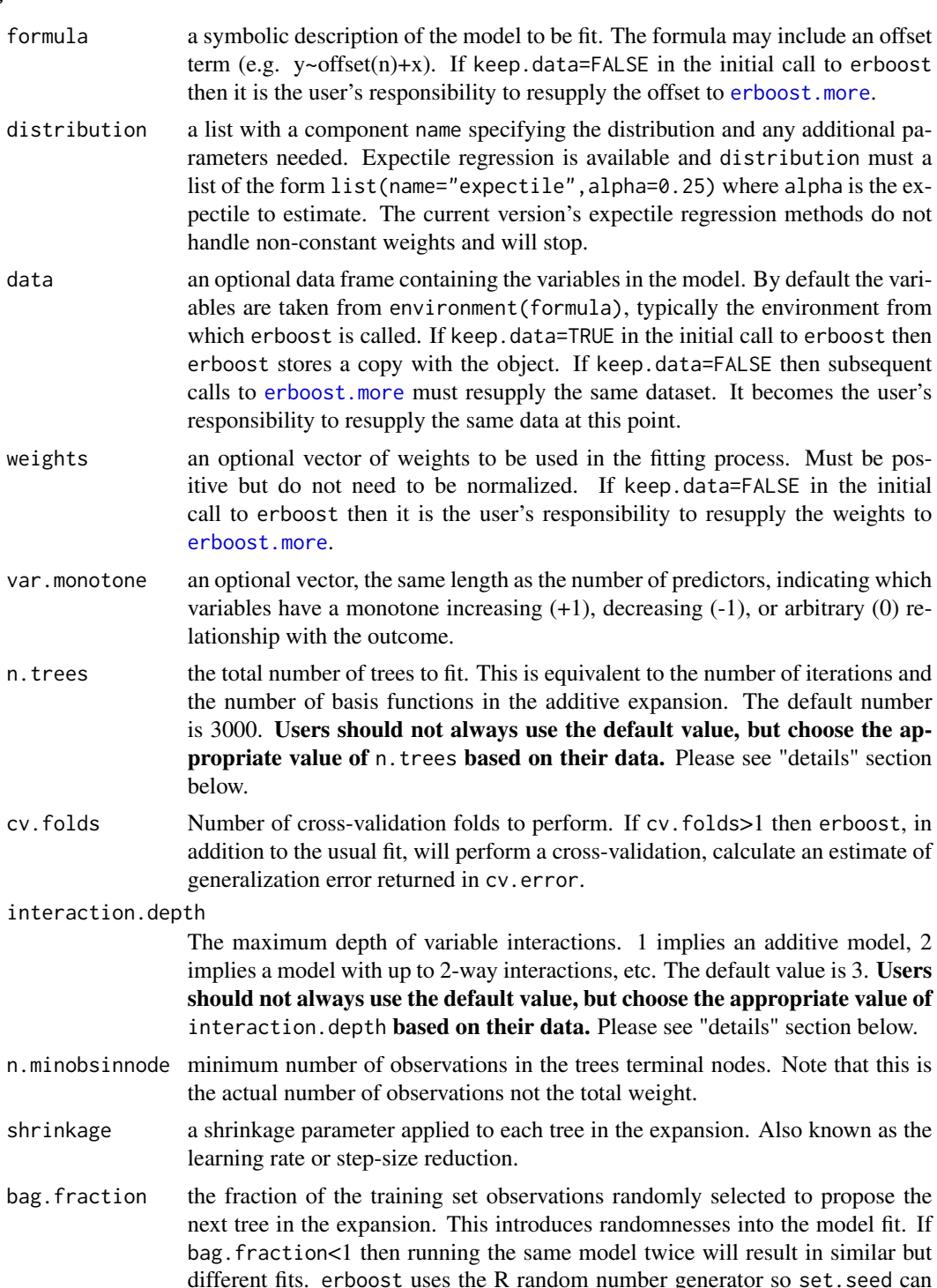

<span id="page-3-0"></span>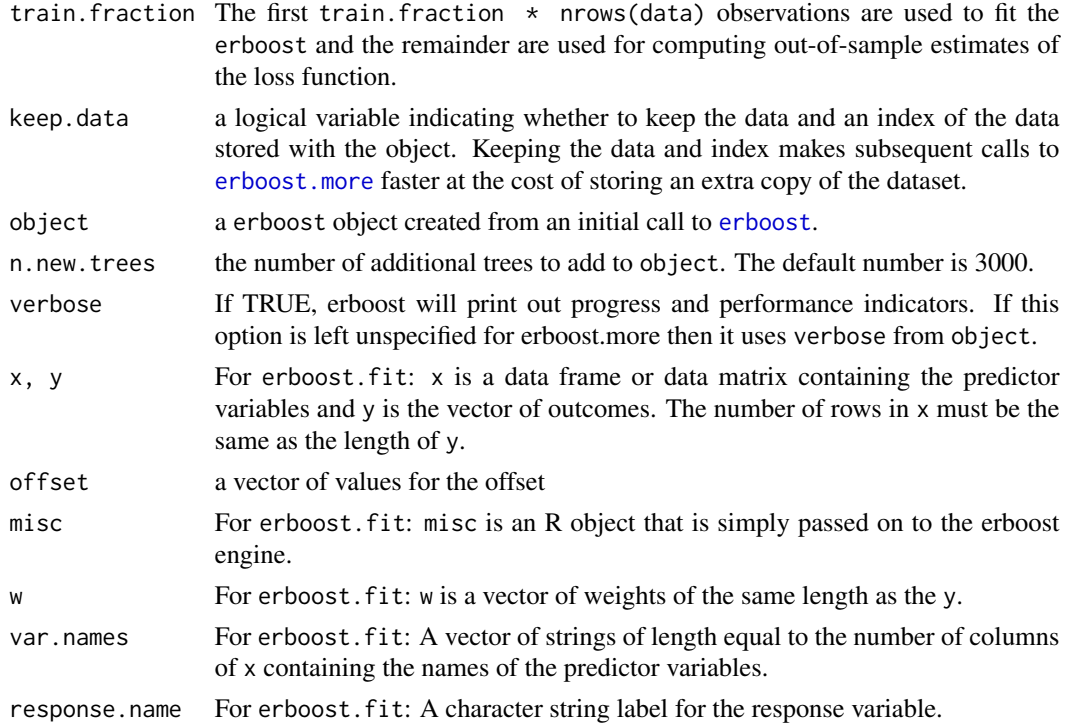

#### Details

Expectile regression (Newey & Powell 1987) is a nice tool for estimating the conditional expectiles of a response variable given a set of covariates. This package implements a regression tree based gradient boosting estimator for nonparametric multiple expectile regression. The code is a modified version of gbm library (<https://cran.r-project.org/package=gbm>) originally written by Greg Ridgeway.

Boosting is the process of iteratively adding basis functions in a greedy fashion so that each additional basis function further reduces the selected loss function. This implementation closely follows Friedman's Gradient Boosting Machine (Friedman, 2001).

In addition to many of the features documented in the Gradient Boosting Machine, erboost offers additional features including the out-of-bag estimator for the optimal number of iterations, the ability to store and manipulate the resulting erboost object.

Concerning tuning parameters, interaction.depth and n.trees are two of the most important tuning parameters in erboost. Users should not always use the default values of those two parameters, instead they should choose the appropriate values of interaction.depth and n.trees according to their data. For example, if n.trees, which is the maximal number of trees to fit, is set to be too small, then it is possible that the actual optimal number of trees (which is best.iter selected by the function erboost.perf in "example" section) for a particular data exceeds this number, resulting a sub-optimal model. Therefore, users should always fit the model with a large enough n. trees such that n. trees is greater than the potential optimal number of trees. The same principle also applies on interaction.depth.

erboost.fit provides the link between R and the C++ erboost engine. erboost is a front-end to erboost.fit that uses the familiar R modeling formulas. However, [model.frame](#page-0-0) is very slow if

#### <span id="page-4-0"></span>erboost 5 and 5 and 5 and 5 and 5 and 5 and 5 and 5 and 5 and 5 and 5 and 5 and 5 and 5 and 5 and 5 and 5 and 5 and 5 and 5 and 5 and 5 and 5 and 5 and 5 and 5 and 5 and 5 and 5 and 5 and 5 and 5 and 5 and 5 and 5 and 5 an

there are many predictor variables. For power-users with many variables use erboost.fit. For general practice erboost is preferable.

# Value

erboost, erboost.fit, and erboost.more return a [erboost.object](#page-6-1).

#### Author(s)

Yi Yang <yiyang@umn.edu> and Hui Zou <hzou@stat.umn.edu>

# References

Yang, Y. and Zou, H. (2015), "Nonparametric Multiple Expectile Regression via ER-Boost," *Journal of Statistical Computation and Simulation*, 84(1), 84-95.

G. Ridgeway (1999). "The state of boosting," *Computing Science and Statistics* 31:172-181.

<https://cran.r-project.org/package=gbm>

J.H. Friedman (2001). "Greedy Function Approximation: A Gradient Boosting Machine," *Annals of Statistics* 29(5):1189-1232.

J.H. Friedman (2002). "Stochastic Gradient Boosting," *Computational Statistics and Data Analysis* 38(4):367-378.

#### See Also

[erboost.object](#page-6-1), [erboost.perf](#page-7-1), [plot.erboost](#page-8-1), [predict.erboost](#page-9-1), [summary.erboost](#page-12-1),

#### Examples

```
N < -200X1 \leftarrow runif(N)X2 \leftarrow 2*runif(N)X3 <- ordered(sample(letters[1:4],N,replace=TRUE),levels=letters[4:1])
X4 <- factor(sample(letters[1:6],N,replace=TRUE))
X5 <- factor(sample(letters[1:3],N,replace=TRUE))
X6 \leftarrow 3*runif(N)mu \leftarrow c(-1, 0, 1, 2)[as.numeric(X3)]
SNR <- 10 # signal-to-noise ratio
Y \le -X1**1.5 + 2 \times (X2**.5) + musigma <- sqrt(var(Y)/SNR)
Y <- Y + rnorm(N,0,sigma)
# introduce some missing values
X1[sample(1:N,size=50)] <- NA
X4[sample(1:N,size=30)] <- NA
data <- data.frame(Y=Y,X1=X1,X2=X2,X3=X3,X4=X4,X5=X5,X6=X6)
```
6 erboost

```
# fit initial model
erboost1 <- erboost(Y~X1+X2+X3+X4+X5+X6, # formula
    data=data, # dataset
    var.monotone=c(\theta, \theta, \theta, \theta, \theta, \theta), # -1: monotone decrease,
                                # +1: monotone increase,
                                # 0: no monotone restrictions
    distribution=list(name="expectile",alpha=0.5),
                                # expectile
    n.trees=3000, # number of trees
    shrinkage=0.005, <br> # shrinkage or learning rate,
                                # 0.001 to 0.1 usually work
    interaction.depth=3, # 1: additive model, 2: two-way interactions, etc.
    bag.fraction = 0.5, \qquad # subsampling fraction, 0.5 is probably best
    train. fraction = 0.5, \qquad # fraction of data for training,
                                # first train.fraction*N used for training
   n.minobsinnode = 10, \qquad # minimum total weight needed in each node
    cv.folds = 5, # do 5-fold cross-validation
    keep.data=TRUE, \qquad # keep a copy of the dataset with the object
    verbose=TRUE) # print out progress
# check performance using a 50% heldout test set
best.iter <- erboost.perf(erboost1,method="test")
print(best.iter)
# check performance using 5-fold cross-validation
best.iter <- erboost.perf(erboost1,method="cv")
print(best.iter)
# plot the performance
# plot variable influence
summary(erboost1,n.trees=1) # based on the first tree
summary(erboost1,n.trees=best.iter) # based on the estimated best number of trees
# make some new data
N < -20X1 \leftarrow runif(N)X2 \leftarrow 2*runif(N)X3 <- ordered(sample(letters[1:4],N,replace=TRUE))
X4 <- factor(sample(letters[1:6],N,replace=TRUE))
X5 <- factor(sample(letters[1:3],N,replace=TRUE))
X6 \leftarrow 3*runif(N)mu \leftarrow c(-1, 0, 1, 2) [as.numeric(X3)]
Y \le -X1**1.5 + 2 \times (X2**.5) + mu + rnorm(N, 0, sigma)data2 <- data.frame(Y=Y,X1=X1,X2=X2,X3=X3,X4=X4,X5=X5,X6=X6)
# predict on the new data using "best" number of trees
# f.predict generally will be on the canonical scale
f.predict <- predict.erboost(erboost1,data2,best.iter)
```
# least squares error

# <span id="page-6-0"></span>erboost.object 7

```
print(sum((data2$Y-f.predict)^2))
# create marginal plots
# plot variable X1 after "best" iterations
plot.erboost(erboost1,1,best.iter)
# contour plot of variables 1 and 3 after "best" iterations
plot.erboost(erboost1,c(1,3),best.iter)
# do another 20 iterations
erboost2 <- erboost.more(erboost1,20,
                 verbose=FALSE) # stop printing detailed progress
```
<span id="page-6-1"></span>erboost.object *ER-Boost Expectile Regression Model Object*

# Description

These are objects representing fitted erboosts.

# Value

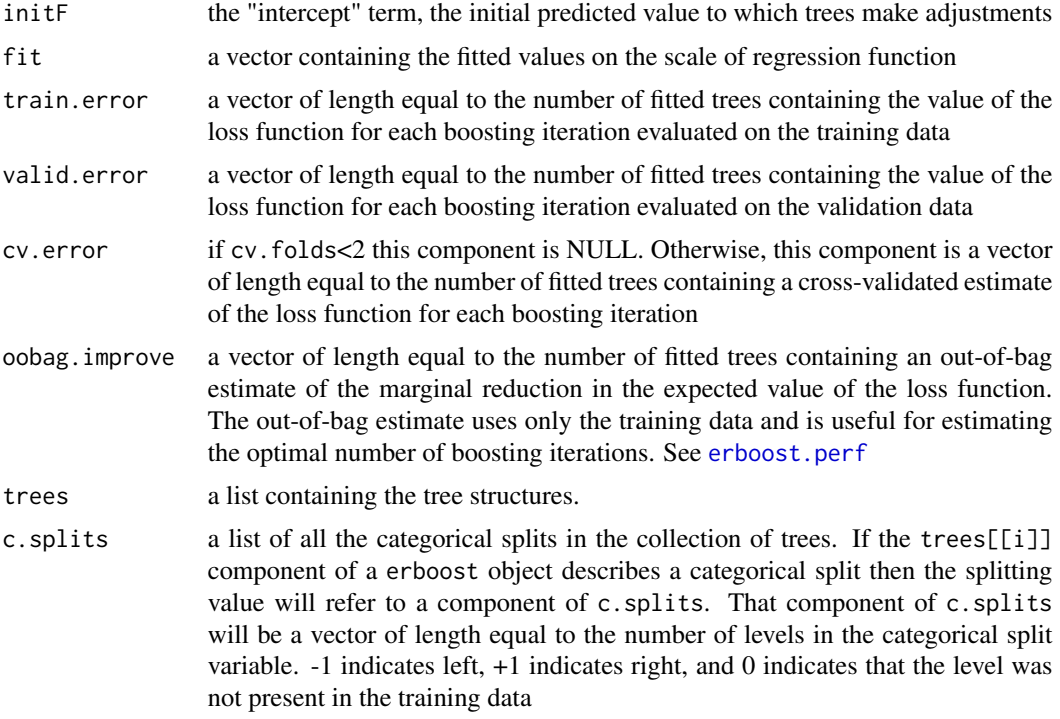

# **Structure**

The following components must be included in a legitimate erboost object.

# <span id="page-7-0"></span>Author(s)

Yi Yang <yiyang@umn.edu> and Hui Zou <hzou@stat.umn.edu>

#### See Also

[erboost](#page-1-2)

<span id="page-7-1"></span>erboost.perf *erboost performance*

# Description

Estimates the optimal number of boosting iterations for a erboost object and optionally plots various performance measures

# Usage

```
erboost.perf(object,
         plot.it = TRUE,oobag.curve = FALSE,
         overlay = TRUE,
         method)
```
# Arguments

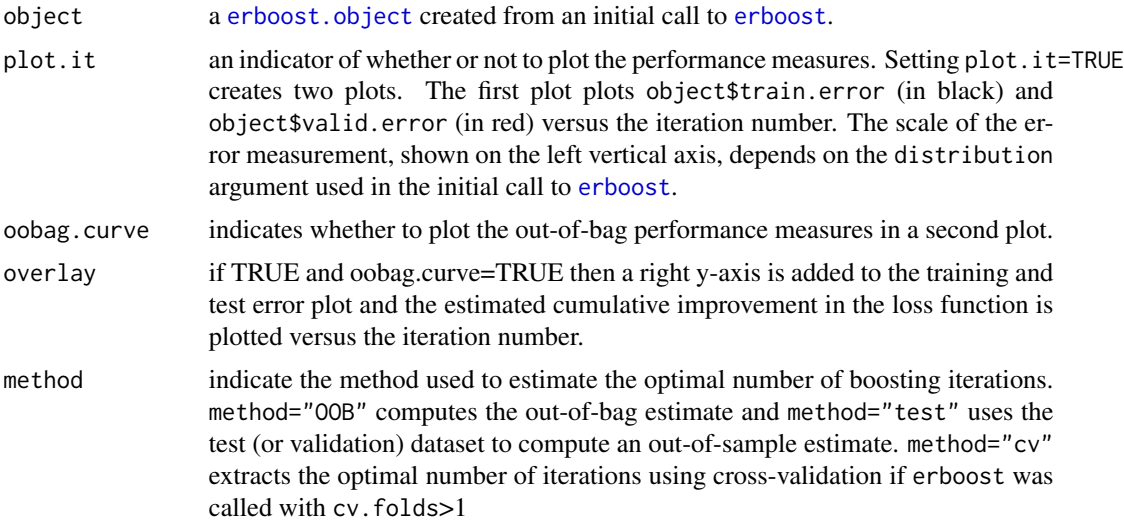

### Value

erboost.perf returns the estimated optimal number of iterations. The method of computation depends on the method argument.

# <span id="page-8-0"></span>plot.erboost 9

# Author(s)

Yi Yang <yiyang@umn.edu> and Hui Zou <hzou@stat.umn.edu>

#### References

Yang, Y. and Zou, H. (2015), "Nonparametric Multiple Expectile Regression via ER-Boost," *Journal of Statistical Computation and Simulation*, 84(1), 84-95.

G. Ridgeway (1999). "The state of boosting," *Computing Science and Statistics* 31:172-181.

<https://cran.r-project.org/package=gbm>

# See Also

[erboost](#page-1-2), [erboost.object](#page-6-1)

<span id="page-8-1"></span>plot.erboost *Marginal plots of fitted erboost objects*

# Description

Plots the marginal effect of the selected variables by "integrating" out the other variables.

#### Usage

```
## S3 method for class 'erboost'
plot(x,
     i.var = 1,
     n.trees = x$n.trees,
     continuous.resolution = 100,
     return.grid = FALSE,
     ...)
```
# Arguments

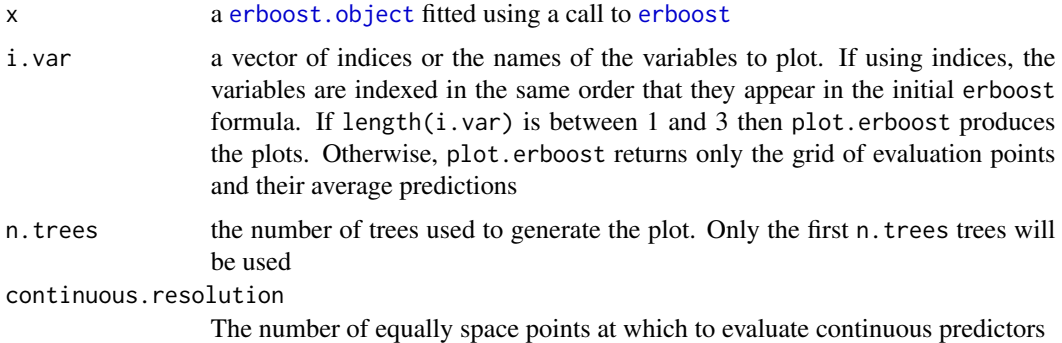

<span id="page-9-0"></span>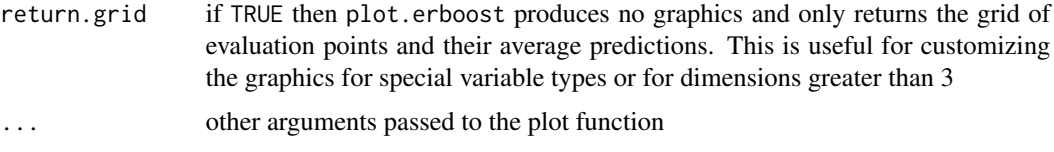

# Details

plot.erboost produces low dimensional projections of the [erboost.object](#page-6-1) by integrating out the variables not included in the i.var argument. The function selects a grid of points and uses the weighted tree traversal method described in Friedman (2001) to do the integration. Based on the variable types included in the projection, plot.erboost selects an appropriate display choosing amongst line plots, contour plots, and [lattice](#page-0-0) plots. If the default graphics are not sufficient the user may set return.grid=TRUE, store the result of the function, and develop another graphic display more appropriate to the particular example.

#### Value

Nothing unless return.grid is true then plot.erboost produces no graphics and only returns the grid of evaluation points and their average predictions.

#### Author(s)

Yi Yang <yiyang@umn.edu> and Hui Zou <hzou@stat.umn.edu>

# References

Yang, Y. and Zou, H. (2015), "Nonparametric Multiple Expectile Regression via ER-Boost," *Journal of Statistical Computation and Simulation*, 84(1), 84-95.

G. Ridgeway (1999). "The state of boosting," *Computing Science and Statistics* 31:172-181.

<https://cran.r-project.org/package=gbm>

J.H. Friedman (2001). "Greedy Function Approximation: A Gradient Boosting Machine," Annals of Statistics 29(4).

# See Also

[erboost](#page-1-2), [erboost.object](#page-6-1), [plot](#page-0-0)

<span id="page-9-1"></span>predict.erboost *Predict method for erboost Model Fits*

# Description

Predicted values based on an ER-Boost Expectile regression model object

# <span id="page-10-0"></span>predict.erboost 11

#### Usage

```
## S3 method for class 'erboost'
predict(object,
        newdata,
        n.trees,
        single.tree=FALSE,
        ...)
```
# Arguments

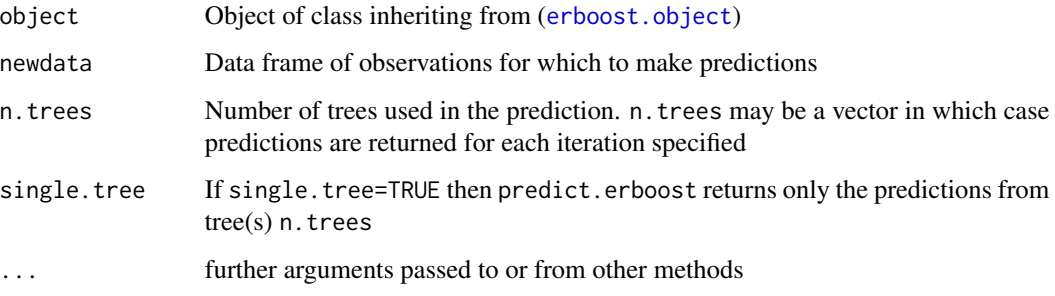

#### Details

predict.erboost produces predicted values for each observation in newdata using the the first n.trees iterations of the boosting sequence. If n.trees is a vector than the result is a matrix with each column representing the predictions from erboost models with n.trees[1] iterations, n.trees[2] iterations, and so on.

The predictions from erboost do not include the offset term. The user may add the value of the offset to the predicted value if desired.

If object was fit using [erboost.fit](#page-1-1) there will be no Terms component. Therefore, the user has greater responsibility to make sure that newdata is of the same format (order and number of variables) as the one originally used to fit the model.

# Value

Returns a vector of predictions. By default the predictions are on the scale of  $f(x)$ .

#### Author(s)

Yi Yang <yiyang@umn.edu> and Hui Zou <hzou@stat.umn.edu>

#### See Also

[erboost](#page-1-2), [erboost.object](#page-6-1)

<span id="page-11-1"></span><span id="page-11-0"></span>relative.influence *Methods for estimating relative influence*

#### <span id="page-11-2"></span>Description

Helper functions for computing the relative influence of each variable in the erboost object.

#### Usage

```
relative.influence(object, n.trees)
permutation.test.erboost(object, n.trees)
erboost.loss(y,f,w,offset,dist,baseline)
```
# Arguments

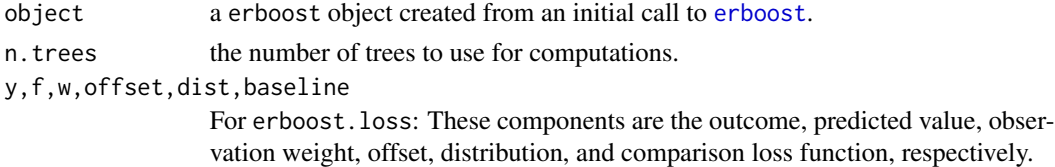

#### Details

This is not intended for end-user use. These functions offer the different methods for computing the relative influence in [summary.erboost](#page-12-1). erboost. loss is a helper function for permutation.test.erboost.

#### Value

Returns an unprocessed vector of estimated relative influences.

# Author(s)

Yi Yang <yiyang@umn.edu> and Hui Zou <hzou@stat.umn.edu>

# References

Yang, Y. and Zou, H. (2015), "Nonparametric Multiple Expectile Regression via ER-Boost," *Journal of Statistical Computation and Simulation*, 84(1), 84-95.

G. Ridgeway (1999). "The state of boosting," *Computing Science and Statistics* 31:172-181.

<https://cran.r-project.org/package=gbm>

J.H. Friedman (2001). "Greedy Function Approximation: A Gradient Boosting Machine," Annals of Statistics 29(5):1189-1232.

# See Also

[summary.erboost](#page-12-1)

<span id="page-12-1"></span><span id="page-12-0"></span>summary.erboost *Summary of a erboost object*

#### Description

Computes the relative influence of each variable in the erboost object.

#### Usage

```
## S3 method for class 'erboost'
summary(object,
        cBars=length(object$var.names),
        n.trees=object$n.trees,
        plotit=TRUE,
        order=TRUE,
        method=relative.influence,
        normalize=TRUE,
        ...)
```
# Arguments

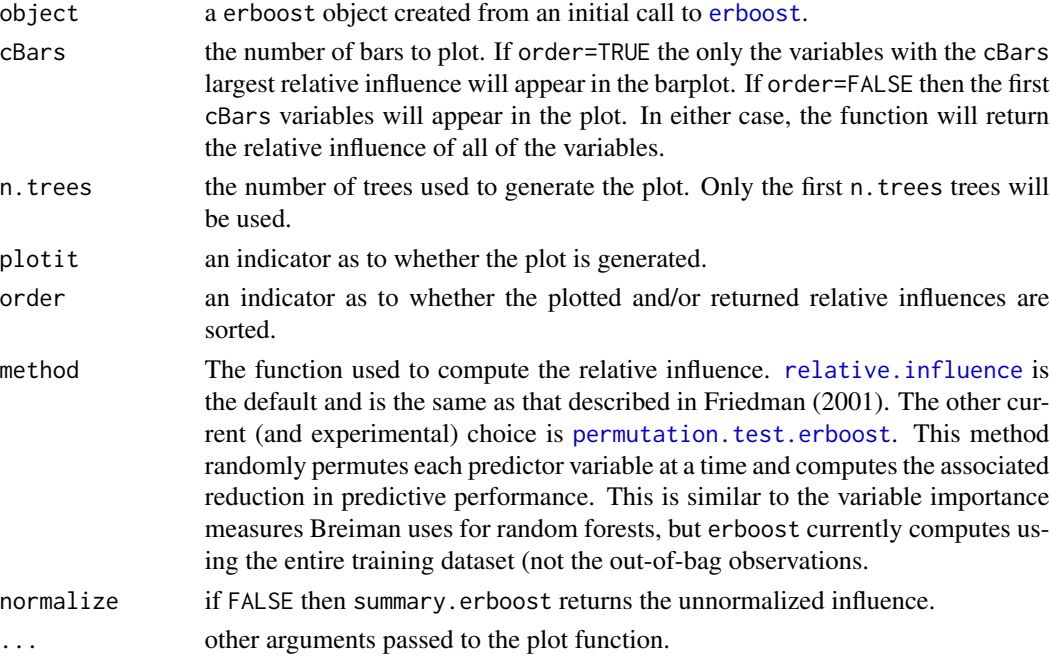

# Details

This returns the reduction attributeable to each varaible in sum of squared error in predicting the gradient on each iteration. It describes the relative influence of each variable in reducing the loss function. See the references below for exact details on the computation.

# <span id="page-13-0"></span>Value

Returns a data frame where the first component is the variable name and the second is the computed relative influence, normalized to sum to 100.

# Author(s)

Yi Yang <yiyang@umn.edu> and Hui Zou <hzou@stat.umn.edu>

# References

Yang, Y. and Zou, H. (2015), "Nonparametric Multiple Expectile Regression via ER-Boost," *Journal of Statistical Computation and Simulation*, 84(1), 84-95.

G. Ridgeway (1999). "The state of boosting," *Computing Science and Statistics* 31:172-181.

<https://cran.r-project.org/package=gbm>

J.H. Friedman (2001). "Greedy Function Approximation: A Gradient Boosting Machine," Annals of Statistics 29(5):1189-1232.

# See Also

[erboost](#page-1-2)

# <span id="page-14-0"></span>Index

∗Topic hplot plot.erboost, [9](#page-8-0) relative.influence, [12](#page-11-0) summary.erboost, [13](#page-12-0) ∗Topic methods erboost.object, [7](#page-6-0) ∗Topic models erboost, [2](#page-1-0) predict.erboost, [10](#page-9-0) ∗Topic nonlinear erboost, [2](#page-1-0) erboost.perf, [8](#page-7-0) ∗Topic nonparametric erboost, [2](#page-1-0) erboost.perf, [8](#page-7-0) ∗Topic regression predict.erboost, [10](#page-9-0) ∗Topic survival erboost, [2](#page-1-0) erboost.perf, [8](#page-7-0) ∗Topic tree erboost, [2](#page-1-0) erboost.perf, [8](#page-7-0) erboost, [2,](#page-1-0) *[4](#page-3-0)*, *[8](#page-7-0)[–14](#page-13-0)* erboost.fit, *[11](#page-10-0)* erboost.loss *(*relative.influence*)*, [12](#page-11-0) erboost.more, *[3,](#page-2-0) [4](#page-3-0)* erboost.object, *[3](#page-2-0)*, *[5](#page-4-0)*, [7,](#page-6-0) *[8–](#page-7-0)[11](#page-10-0)* erboost.perf, *[5](#page-4-0)*, *[7](#page-6-0)*, [8](#page-7-0) lattice, *[10](#page-9-0)* model.frame, *[4](#page-3-0)* permutation.test.erboost, *[13](#page-12-0)* permutation.test.erboost *(*relative.influence*)*, [12](#page-11-0) plot, *[10](#page-9-0)* plot.erboost, *[5](#page-4-0)*, [9](#page-8-0)

predict.erboost, *[5](#page-4-0)*, [10](#page-9-0) relative.influence, [12,](#page-11-0) *[13](#page-12-0)* save, *[3](#page-2-0)* summary.erboost, *[5](#page-4-0)*, *[12](#page-11-0)*, [13](#page-12-0)